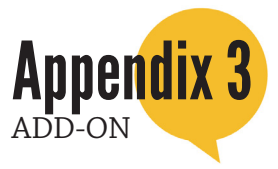

## 3. Listening to other

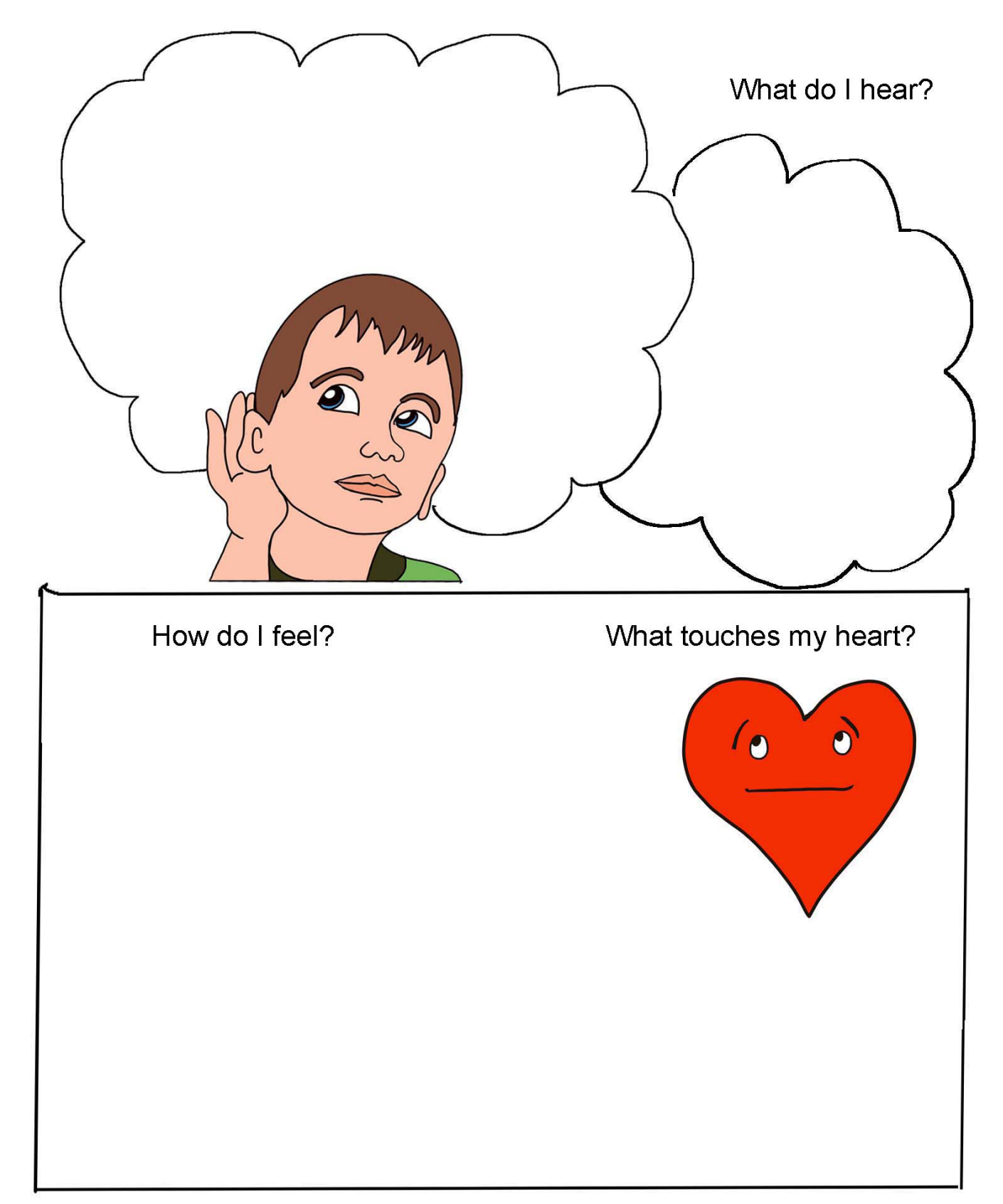